### **Прикладная математика Лекция 10** *Контрольная работа*

15.02.2016 Симонов Максим Владимирович Управление комплексного проектирования разработки Газпромнефть НТЦ

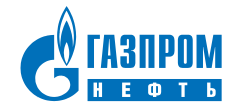

# Контрольная работа

$$
\begin{cases} 3x^2 - 4xy + y^2 = 0 \\ x^2 + 7y^2 = 25 \end{cases}
$$

$$
\begin{cases}\nx^2 - xy + y^2 = 21 \\
y^2 - 2xy = -15\n\end{cases}
$$

$$
x^2 + y^2 - 4x - 2y + 5 > 0
$$

## 1 вариант 2 вариант

$$
\begin{cases} 8x^2 - 6xy + y^2 = 0 \\ x^2 + 6y^2 = 49 \end{cases}
$$

$$
\begin{cases} x^2 + y^2 = \frac{25}{12}xy \\ x^2 + 7y^2 = 25 \end{cases}
$$

 $x^2 + y^2 + 6x - 10y + 34 < 0$ 

Газпром нефть **2**

### Графическое решение систем уравнений

$$
\begin{cases}\ny \le 2x + 9 \\
y \ge 2x^2 - 2x - 7\n\end{cases}
$$

$$
\begin{cases} y + x - 1 < 0 \\ y < -x^2 - 2x + 4 \end{cases}
$$

$$
\begin{cases}\n-2x + x^2 + y^2 - 15 \le 0 \\
2x + x^2 - 4y + y^2 - 4 \le 0 \\
9 + 6x + x^2 - 10y + y^2 \le 0\n\end{cases}
$$

$$
\begin{cases}\n-6x + x^2 + 8y + y^2 - 24 \le 0 \\
4x + x^2 - 6y + y^2 - 12 \le 0 \\
1 + 2x + x^2 + 4y + y^2 \le 0\n\end{cases}
$$

Газпром нефть **3**

Газпром нефть **4**